## **INTERNATIONAL** STANDARD

**IS0** 

**First edition 1985-08-15** 

**AMENDMENT 1 1991 -03-01** 

## **Information processing systems** - **Computer**  Information processing systems – Compute<br>graphics – Graphical Kernel System (GKS)<br>functional decerintion **functional description**

## AMENDMENT 'I

## iTeh STANDARD PREVIEW

## (standards.iteh.ai)

*Systèmes de traitement de l'information* - *Infographie* - *Système graphique de b*ystèmes de traitement de l'information<br>base (GKS) - Description fonctionnelle<br><sup>1807942:1985/Amd 1:1991</sup> **ISO 7942:1985/Amd 1:1991**<br>**AMENDEMENT 1s** 

https://standards.iteh.ai/catalog/standards/sist/60970249-37e5-4103-8e17-4c07b7b7e051/iso-7942-1985-amd-1-1991

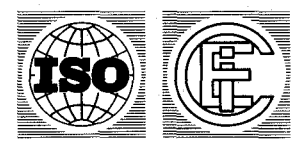

### **Foreword**

IS0 (the International Organization for Standardization) and IEC (the International Electrotechnical Commission) form the specialized system for worldwide standardization. National bodies that are members of IS0 or IEC participate in the development of International Standards through technical committees established by the respective organization to deal with particular fields of technical activity. IS0 and IEC technical committees collaborate in fields of mutual interest. Other international organizations, governmental and non-governmental, in liaison with IS0 and IEC, also take part in the work.

In the field of information technology, IS0 and IEC have established a joint technical committee, ISO/IEC JTC 1. Draft International Standards adopted by the joint technical committee are circulated to the national bodies for voting. Publication as an International Standard requires approval by at least 75 % of the national bodies casting **VIEW**<br>a vote. a vote.

International Standard IS0 7942/Amd. 1 was prepared by Joint Technical Committee ISO/IEC JTC 1, *Information technology,*  (standards.iteh.ai)

ISO 7942:1985/Amd 1:1991

https://standards.iteh.ai/catalog/standards/sist/60970249-37e5-4103-8e17- 4c07b7b7e051/iso-7942-1985-amd-1-1991

*O* ISO/IEC 1991

All rights reserved. No part of this publication may be reproduced or utilized in any form or by any means, electronic or mechanical, including photocopying and microfilm, without permission in writing from the publisher.

Printed in Switzerland ISO/IEC Copyright Office ● Case postale 56 ● CH-1211 Genève 20 ● Switzerland

## **Information processing systems — Computer graphics — Graphical Kernel System (GKS) functional description**  AMENDMENT **<sup>1</sup>**

*Annex H is a new Annex and should be added following Annex G.* 

## **Annex H**

## $(informative)$

## **The GKS session metafile**

## iTeh STANDARD PREVIEW

#### **H.1** Introduction

The Annex defines a metafile suitable for use with the Metafile Output and Metafile Input workstations of GKS.

#### **H.2 Relation to other standards**  ISO 7942:1985/Amd 1:1991

 $\frac{1}{18}$ .iteh.ai/catalog/standards/sist/60970249-37e5-4103-8e17-

The metafile definition draws extensively on the functionality and encoding defined in the Computer Graphics Metafile (CGM **IS0 8632** Parts **1** to **4)** for version **2** metafiles.

#### H.3 **Scope**

*6* 

This Annex defines a metafile suitable for use with the Metafile Output and Metafile Input workstations of GKS. It defines a metafile which captures the dynamics of a GKS session. It is particularly suitable for transporting graphical information from one GKS application to another and for applications where the individual graphics actions need to be replayed, with optional editing. The functionality and encodings of the elements defined in this Annex have been taken from the CGM standard where such elements are available. This Annex identifies those functions within **GKS** which need to be added to those taken from the CGM standard to support the MO and MI workstations and defines the encodings for these elements. The position of the elements in the metafile is defined in the formal grammar which is a part of this Annex.

#### **H.4 Concepts**

#### **H.4.1 Introduction**

The CGM standard **(IS0 8632)** defines a metafile for the capture of static structured picture definitions. It can be used for static picture capture in the GKS environment. Since use of the CGM was not intended to be restricted to GKS environments, there is not a one-to-one mapping between the functions of the two standards - CGM lacks some GKS facilities while offering others not available in GKS.

In particular, some of the GKS control and segment manipulation functions have no counterparts in CGM because of their potential dynamic effects. Exactiy these elements are added to the CGM elements such that this Annex defines a metafile for **GKS** - based on CGM elements where possible - suitable for **GKS** session capture. As such it comprises a dynamic type of metafile, which is beyond the scope of IS0 **8632.** 

#### **H.4.2 GKS session metafile structure**

The GKS session metafile consists of a single "session". It does not contain the concept of static pictures, as does IS0 8632. The two metafiles are conceptually different entities. To avoid potential confusion for generators and interpreters, the two metafiles are given distinct delimiters which are uniquely encoded. The GKS session metafile uses the delimiters:

BEGIN GKS SESSION METAFILE BEGIN GKS SESSION END GKS SESSION METAFILE

The Metafile Description occurs between the first two of these, and the body of the session between the last two. Unlike IS0 8632, there is no implication of clearing the display surface upon the Occurrence of any of these delimiters.

The BEGIN GKS SESSION METAFILE element is similar to the CGM BEGIN METAFILE element. It has a single parameter, of type "string", which is an identifier for implementation-dependent use. This is the first element of a GKS Session Metafîle and shall appear exactly once.

BEGIN GKS SESSION has a single parameter of type "string" which is available for implementation-dependent use. It delimits the end of the Metafile Description.

END GKS SESSION METAFILE has no parameters. It is the last element of the metafile and shall appear exactly once.

The GKS Session Metafile also differs from CGM in the concept of defaults. The CGM standard defines default values for Metafile Descriptor, Picture Descriptor, Control, Attribute and Segment Attribute elements. All except the Metafile Descriptor elements may appear in METAFILE DEFAULTS REPLACEMENT to redefine the default. Except for the Metafile Descriptor, elements in a metafile conforming to IS0 8632 are defined to assume their default values upon BEGIN Metafile Descriptor, elements in a metafile conforming to ISO 8632 are defined to assume their default values upon BEGIN<br>PICTURE. This is contrary to the metafile model of GKS. There are no default values, either implicit GKS Session Metafile. The MO workstation shall write out all clipping and primitive attribute elements upon ACTIVATE GKS Session Metafile. The MO workstation shall write out all clipping and primitive attribute elements upon ACTIVATE<br>WORKSTATION. There are no defaults assumed by MO for workstation attribute or segment attribute or contro This GKS Session Metafile follows GKS - **there are** no implicit defaults for any elements other than the Metafile Descriptor elements. There are no explicit defaults, and the METAFILE DEFAULTS REPLACEMENT element from the CGM is not used. The only two elements which may have defaults.JVDC INTEGER PRECISION and VDC REAL PRECISION, shall be explicitly written by the MO workstation upon ACTIVATE WORKSTATION.

#### **H.4.3 Mapping concepts**

**H.5** and H.6 present mappings between GKS functions and GKS Session Metafile elements. The concepts used to derive the mappings **are** described below.

#### **H.4.3.1 Principles**

The following principles are the basis of the GKS Session Metafile model and of the function mappings themselves:

- a) conceptual compatibility with GKS;
- b) compatibility with the design concepts of CGM and use of elements taken from CGM where possible;
- c) extensibility of the element set taken from CGM to a GKS session capture metafile.

#### **H.4.3.2 Workstations**

The GKS Session Metafile is generated by a workstation of category MO. The GKS Session Metafile is read by a workstation of category MI. Certain elements, such as the metafile descriptor and precision-setting elements, are viewed as directives to the MI workstation, *so* that it may correctly read the metafile contents.

#### **H.4.3.3 Coordinates and clipping**

The coordinate space of the metafile, VDC, is conceptually identical to the NDC space of GKS. The MAXIMUM VDC EXTENT allows the mapping of VDC of either **type (real** or integer) to the unit interval of **NDC.** 

**2** 

Clipping is always 'on' in the metafile, which is the default value of the CLIP INDICATOR element (hence CLIP INDICATOR elements need never be written to the metafile). The CGM **CLIP** RECTANGLE element has either the value of the 'clipping rectangle' entry of the GKS state list, or the MAXIMUM VDC EXTENT in VDC, depending upon whether the 'clipping indicator' entry in the GKS state list is 'clip' or 'noclip' respectively. Because the VDC EXTENT element always has the value of the GKS workstation window in VDC, the interpreter of the metafile has complete information to achieve GKS clipping,

#### **H.4.3.4 Workstation transformation**

The workstation transformation is defined in GKS by setting a workstation window in device-independent NDC and a workstation viewport in device-dependent **DC.** The workstation window is written to the metafile with the VDC EXTENT element. The workstation viewport is written to the metafile with the WORKSTATION VIEWORT element.

#### **H.4.3.5 Metafile element list**

The metafile element list shorthand defined for use with GKS applications is the 'gks session all set'.

#### **H.4.3.6 Relationship of fonts between CGM and GKS**

The GKS standard includes the concepts of text output primitive attributes. However, the mechanism for specifying the text font differs from that specified in the CGM standard. This subclause defies the approach to handling these attributes within the GKS environment, using the font mechanisms taken from CGM.

#### *H.4.3.6.1 Overview of the differences between GKS and CGM fonts*

While CGM supports the TEXT output primitive attribute functionality of GKS, a one-to-one mapping between CGM and<br>GKS is not possible in all cases. Specifically GKS is not possible in all cases. Specifically

- a) GKS and CGM differ in the way fonts are defined. In the CGM text fonts are defined with the FONT LIST element that associates font names or identifications with entries in a Font Table. In GKS, no mechanism is available for defining text fonts. GKS associates a unique text font number with each font. The Registration Authority is responsible for defining this mapping of font numbers to specific font identifications. 37e5-4103-8e17-(standards.iteh.ai) 4c07b7b7e051/iso-7942-1985-amd-1-1991
- b) GKS and CGM differ in the way fonts are selected. In the CGM, text fonts are selected with the TEXT FONT INDEX element. The index selects an individual font from different fonts in the font list. In GKS, text fonts are selected with a font number. The font number selects a specific GKS registered font if the value is positive. If the font number is negative **an** implementation-dependent font is selected.
- c) GKS and CGM differ on the independence of font and text precision. In the CGM, the font and text precision are specified by independent elements. In GKS, the font and text precision are directly associated with specification by a single function.
- <9 The character set related elements CHARACTER SET LIST, CHARACTER CODING ANNOUNCER, CHARACTER SET INDEX, ALTERNATE CHARACTER SET INDEX have no counterpart in GKS. GKS does not recognize the concept of character set **as** a **separate** concept from the font concept.

#### *H.4.3.6.2 Suggestion for interpretation of CGM font information by GKS*

GKS environments interpreting a GKS metafile specify fonts with a font number. It is assumed that GKS maintains a list associating positive font numbers with a GKS registered font name or identifier. Private font numbers (i.e. negative values) must be maintained in an implementation-dependent list of associations. As the FONT LIST element is interpreted, an additional list must be maintained that associates individual font names specified in the GKS metafile with a font index. When the TEXT FONT INDEX element is interpreted, the font name associated with the font index is determined from the list of currently used fonts. The font name is used to determine the GKS font number associated with this font from a list of GKS registered fonts. This font number is used as the font parameter of the TEXT FONT AND PRECISION function. The value of the precision parameter is taken from the TEXT PRECISION element.

#### *H.4.3.6.3 Generating CGM font information from GKS*

When generating font information from **GKS** via TEXT FONT AND PRECISION it is recommended that the generator also writes the elements CHARACTER SET INDEX and ALTERNATE CHARACTER SET INDEX as well as TEXT FONT MDEX and TEXT PRECISION. The generator is assumed to have a table associating the positive font numbers of GKS with the registered names. The generator shall put a FONT LIST element in the Metafile Descriptor with the names of those fonts referenced by positive GKS font numbers. Negative GKS font numbers are private and must be mapped to CGM font indices which are positive and beyond the range of the table.

NOTE - To generate a minimal font list the metafile must be completely generated before the FONT LIST element can be written.

#### **H.4.4 Elements in the gks session all element set**

Table **5 lists** the elements included in this element set and indicates their derivation.

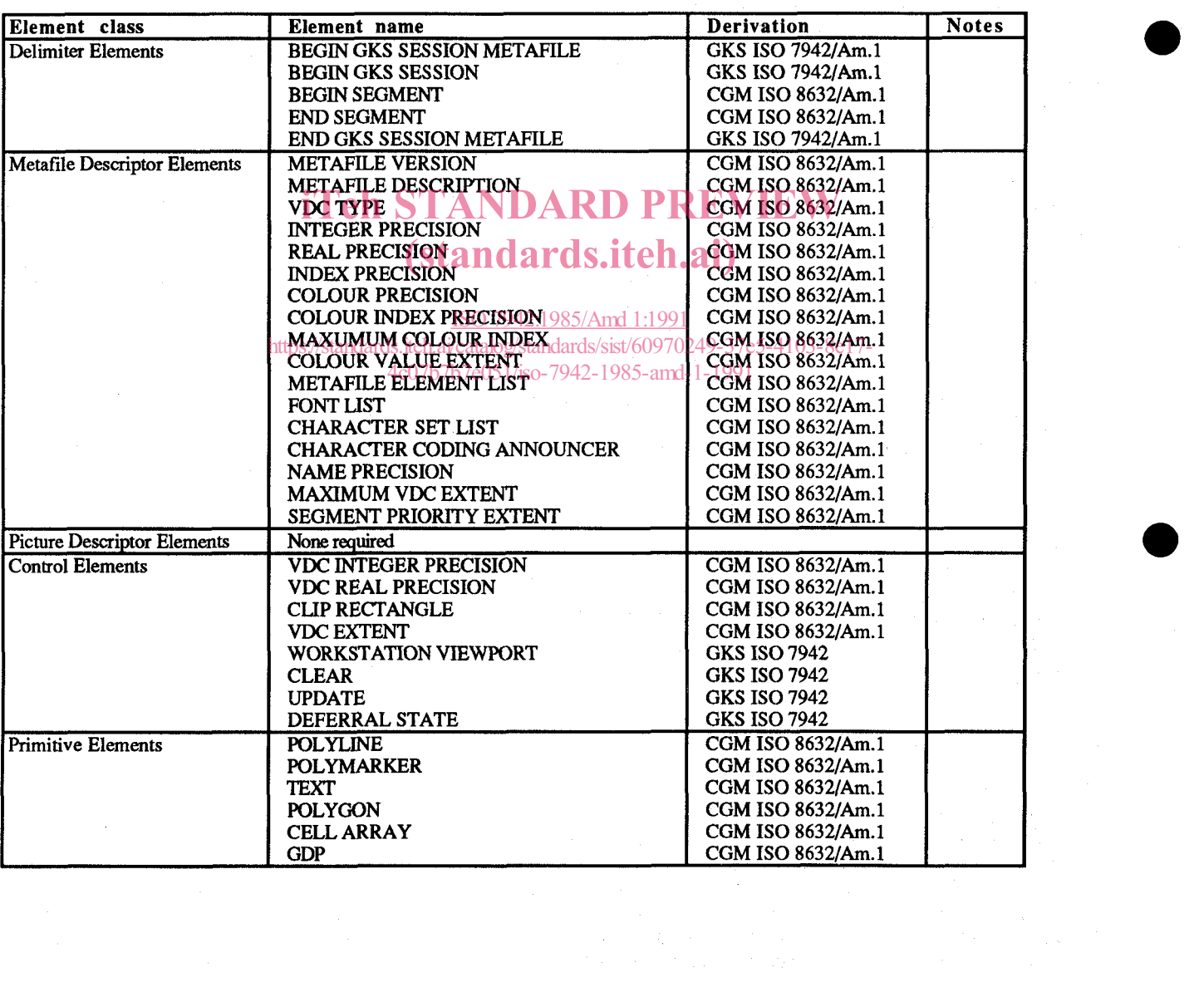

**a** 

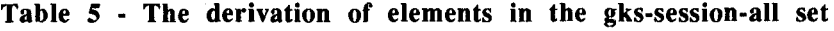

|                                   | ISO 7942 : 1985/Amd.1 : 1991 (E)        |                     |              |
|-----------------------------------|-----------------------------------------|---------------------|--------------|
|                                   |                                         |                     |              |
|                                   |                                         |                     |              |
|                                   |                                         |                     |              |
|                                   | Table 5 (concluded)                     |                     |              |
| Element class                     | Element name                            | Derivation          | <b>Notes</b> |
| <b>Attribute Elements</b>         | <b>LINE BUNDLE INDEX</b>                | CGM ISO 8632/Am.1   |              |
| https://sta                       | LINE TYPE                               | CGM ISO 8632/Am.1   |              |
|                                   | LINE WIDTH                              | CGM ISO 8632/Am.1   |              |
|                                   | LINE COLOUR                             | CGM ISO 8632/Am.1   |              |
|                                   | <b>MARKER BUNDLE INDEX</b>              | CGM ISO 8632/Am.1   |              |
|                                   | <b>MARKER TYPE</b>                      | CGM ISO 8632/Am.1   |              |
|                                   | <b>MARKER SIZE</b>                      | CGM ISO 8632/Am.1   |              |
|                                   | <b>MARKER COLOUR</b>                    | CGM ISO 8632/Am.1   |              |
|                                   | TEXT BUNDLE INDEX                       | CGM ISO 8632/Am.1   |              |
|                                   | TEXT FONT INDEX                         | CGM ISO 8632/Am.1   |              |
|                                   | <b>TEXT PRECISION</b>                   | CGM ISO 8632/Am.1   |              |
|                                   | <b>CHARACTER EXPANSION FACTOR</b>       | CGM ISO 8632/Am.1   |              |
|                                   | <b>CHARACTER SPACING</b>                | CGM ISO 8632/Am.1   |              |
|                                   | <b>TEXT COLOUR</b>                      | CGM ISO 8632/Am.1   |              |
|                                   | <b>CHARACTER HEIGHT</b>                 | CGM ISO 8632/Am.1   |              |
|                                   | <b>CHARACTER ORIENTATION</b>            | CGM ISO 8632/Am.1   |              |
|                                   | <b>TEXT PATH</b>                        | CGM ISO 8632/Am.1   |              |
|                                   | <b>TEXT ALIGNMENT</b>                   | CGM ISO 8632/Am.1   |              |
|                                   | <b>CHARACTER SET INDEX</b>              | CGM ISO 8632/Am.1   |              |
|                                   | ALTERNATE CHARACTER SET INDEX           | CGM ISO 8632/Am.1   |              |
|                                   | FILL BUNDLE INDEX                       | CGM ISO 8632/Am.1   |              |
|                                   | <b>INTERIOR STYLE</b>                   | CGM ISO 8632/Am.1   |              |
|                                   | <b>FILL COLOUR</b>                      | CGM ISO 8632/Am.1   |              |
|                                   |                                         | CGM ISO 8632/Am.1   |              |
|                                   | <b>HATCH INDEX</b>                      | CGM ISO 8632/Am.1   |              |
|                                   | $\mathsf{PATTERN}$ INDEX $\mathsf{A}$   |                     |              |
|                                   | FILL REFERENCE POINT                    | CGM ISO 8632/Am.1   |              |
|                                   | PATTÉRN TABLE ards.itch.ai)             | CGM ISO 8632/Am.1   |              |
|                                   | PATTERN SIZE                            | CGM ISO 8632/Am.1   |              |
|                                   | <b>COLOUR TABLE</b>                     | CGM ISO 8632/Am.1   |              |
|                                   | ASPECT SOURCE FLAGSAmd 1:1991           | CGM ISO 8632/Am.1   |              |
|                                   | LINE REPRESENTATION                     | GGMJSO 8632/Am.1    |              |
|                                   | <b>MARKER REPRESENTATION</b><br>-1-1991 | CGM ISO 8632/Am.1   |              |
|                                   | <b>TEXT REPRESENTATION</b>              | CGM ISO 8632/Am.1   |              |
|                                   | <b>FILL REPRESENTATION</b>              | CGM ISO 8632/Am.1   |              |
|                                   | PICK IDENTIFIER                         | CGM ISO 8632/Am.1   |              |
| <b>Escape Element</b>             | <b>ESCAPE</b>                           | CGM ISO 8632/Am.1   |              |
| <b>External Elements</b>          | <b>MESSAGE</b>                          | CGM ISO 8632/Am.1   |              |
|                                   | <b>APPLICATION DATA</b>                 | CGM ISO 8632/Am.1   |              |
| <b>Segment Control Elements</b>   | <b>DELETE SEGMENT</b>                   | <b>GKS ISO 7942</b> |              |
|                                   | <b>RENAME SEGMENT</b>                   | <b>GKS ISO 7942</b> |              |
|                                   | REDRAW ALL SEGMENTS                     | <b>GKS ISO 7942</b> |              |
| <b>Segment Attribute Elements</b> | SEGMENT TRANSFORMATION                  | CGM ISO 8632/Am.1   |              |
|                                   |                                         | <b>GKS ISO 7942</b> |              |
|                                   | <b>SEGMENT VISIBILITY</b>               |                     |              |
|                                   | <b>SEGMENT HIGHLIGHTING</b>             | CGM ISO 8632/Am.1   |              |
|                                   | SEGMENT DISPLAY PRIORITY                | CGM ISO 8632/Am.1   | (Note 1)     |
|                                   | <b>SEGMENT PICK PRIORITY</b>            | CGM ISO 8632/Am.1   | (Note 1)     |
|                                   | SEGMENT DETECTABILITY                   | <b>GKS ISO 7942</b> |              |

**Table 5 (concluded)** 

#### **NOTES**

**a** 

**a** 

**1** The values of these elements are identical **m** GKS Session Metafiles.

 $\bar{\gamma}$ 

#### **H.5 Metafile generation**

#### **H.5.1 Introduction**

The tables in the subsequent sections show the mapping between the **GKS** functions and the **GKS** metafile elements listed in table 5.

*5* 

#### **H.5.2 Control functions**

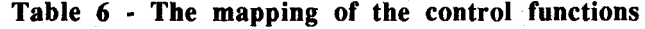

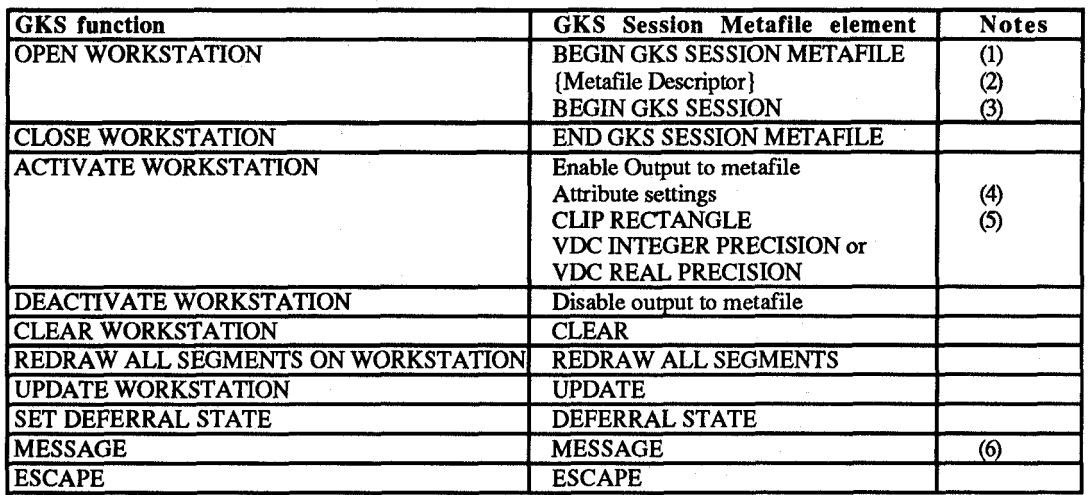

#### **NOTES**

 $\frac{1}{2}$ The **use** of the 'identifier' parameter of BEGIN GKS SESSION METAFILE is implementation dependent.

- **2 See H.5.9.**
- **3**  See H.5.9.<br>The use of the 'identifier' parameter of BEGIN GKS SESSION is implementation dependent. The W<br>The stribute settings answe that the material attributes in effect when the first creathical primitive alone
- **4**  The attribute settings ensure that the metafile attributes in effect when the first graphical primitive element is encountered match the current GKS attributes. Figure and Dute settings ensure that the metame attributes in effect when the mst graphical primitive element is encountered match the current GKS attributes.<br>On activate workstation a CLIP RECTANGLE element is written to
- **5**  'clipping indicator' entry in the GKS state list is 'noclip', or with values corresponding to the 'clipping rectangle' in the GKS state list if the 'clipping indicator' entry in the GKS state list is  $\underline{J6fp'7942:1985/Amd 1:1991}$
- 6 Action required flag is set to 'no action'standards.iteh.ai/catalog/standards/sist/60970249-37e5-4103-8e17-

4c07b7b7e051/iso-7942-1985-amd-1-1991

#### **H.5.3 Output Functions**

#### **Table 7** - **The mapping of the output functions**

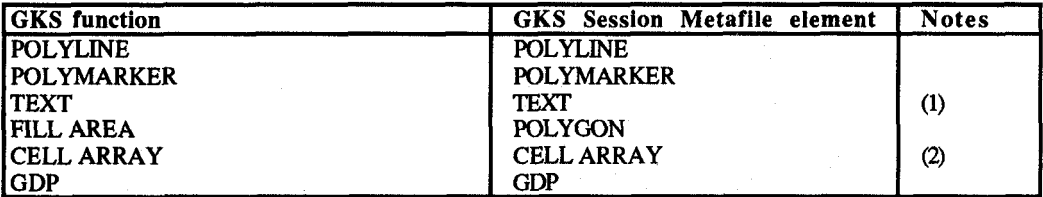

#### **NOTES**

1 The text flag is **set** to 'final'.

**2**  Colours are selected by indexes pointing into the colour table.

#### **H.5.4 Output attributes**

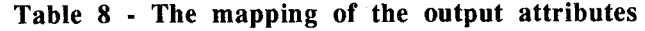

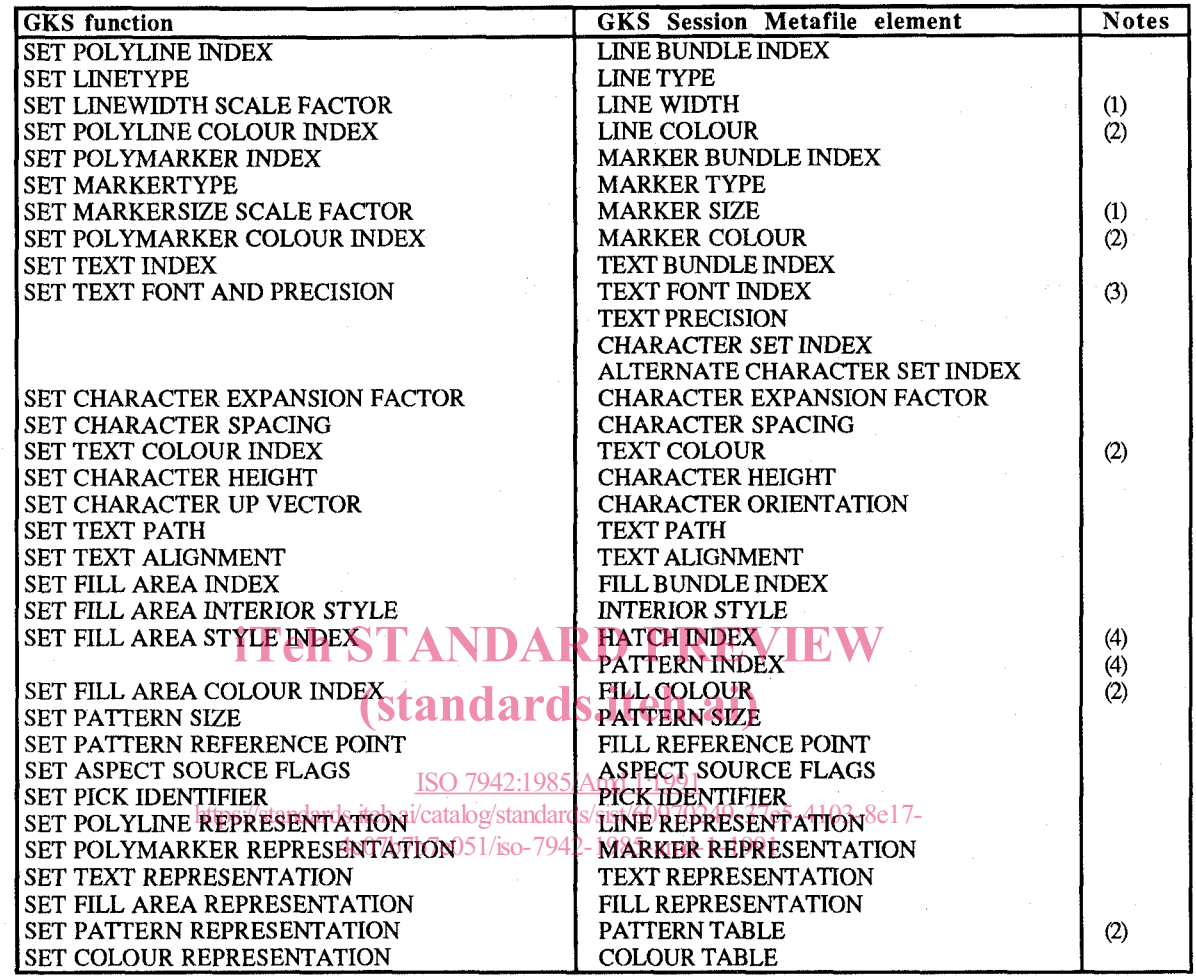

#### **NOTES**

1 Widths and sizes are selected by scale factors.

**2 Colours** are selected by indexes pointing into the colour table.

- 3 GKS includes the notion of character set within 'font', whereas CGM separates the two concepts. When the value of 'font' in the GKS state list changes, then the GKS metafile elements TEXT FONT INDEX, TEXT PRECISION, CHARACTER SET INDEX and ALTERNATE CHARACTER SET INDEX are written **to** the metafile, each with the value of the 'font' and 'precision' entry in the GKS state list. The CGM font index is determined **as** described sub-clause H.4.3.6.3. The elements shall appear consecutively in the metafile but may appear in **any** order.
- Legal values of the GKS 'fill area style index' differ depending upon whether the current interior style is 'hatch' or 'pattern'. Therefore, a negative GKS style index results only on the generation of the HATCH INDEX element, and a positive value results in the generation of both the HATCH INDEX and PATTERN INDEX elements. 4

#### **H.5.5 Transformation functions**

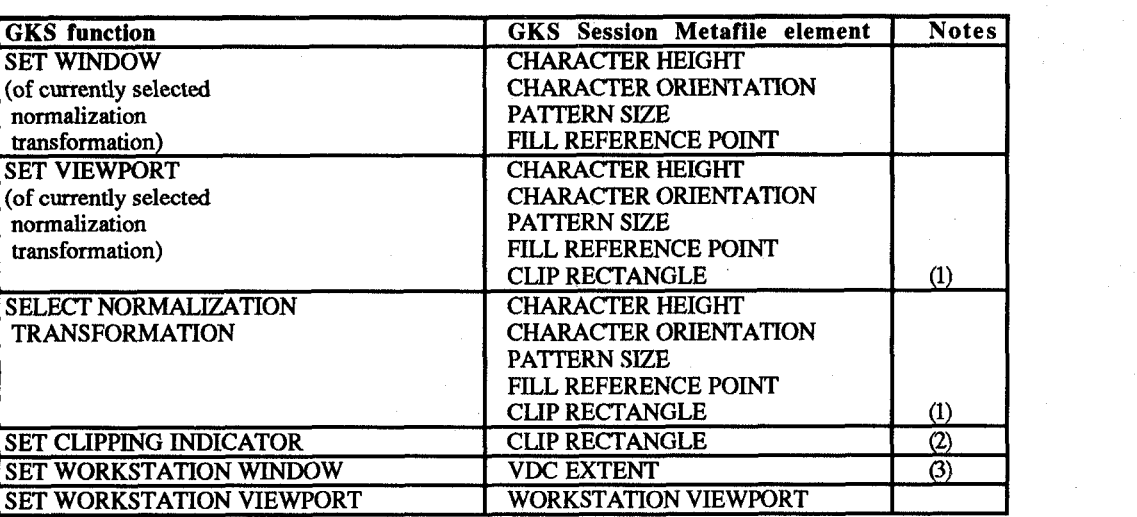

#### **Table 9** - **The mapping of the transformation functions**

#### **NOTES**

- **<sup>1</sup>**If the 'clipping rectangle' entry in the GKS state list is changed, then a CLIP RECTANGLE element is written to the metafile. The element is written with the values of MAXIMUM VDC EXTENT if the 'clipping indicator' entry in the GKS state list is 'noclip', or with values corresponding to the 'clipping rectangle' in the GKS state list if the 'clipping with values corresponding to the 'clipping rectangle' in the GKS state list if the 'clipping indicator' entry in the GKS list is 'clip'.
- If the 'clipping indicator' entry in the GKS state list is changed, then a **CLIP** RECTANGLE element **is** written to the metafile. The **2**  If the 'clipping indicator' entry in the GKS state list is changed, then a CLIP RECTANGLE element is written to the metatile. The element is written with the values of MAXIMUM **VDC EXTENT if the 'clipping indicator'** entry 'noclip', or with values corresponding to the 'clipping rectangle' in the GKS state list if the 'clipping indicator' entry in the GKS state list is changed to 'clip'.
- The position of the workstation window within the NDC unit square corresponds to the position of the VDC extent within the maximum VDC extent. **3**  https://standards.iteh.ai/catalog/standards/sist/60970249-37e5-4103-8e17-

4c07b7b7e051/iso-7942-1985-amd-1-1991

#### **H.5.6 Segment manipulation functions**

#### **Table 10** - **The mapping of the segment manipulation functions**

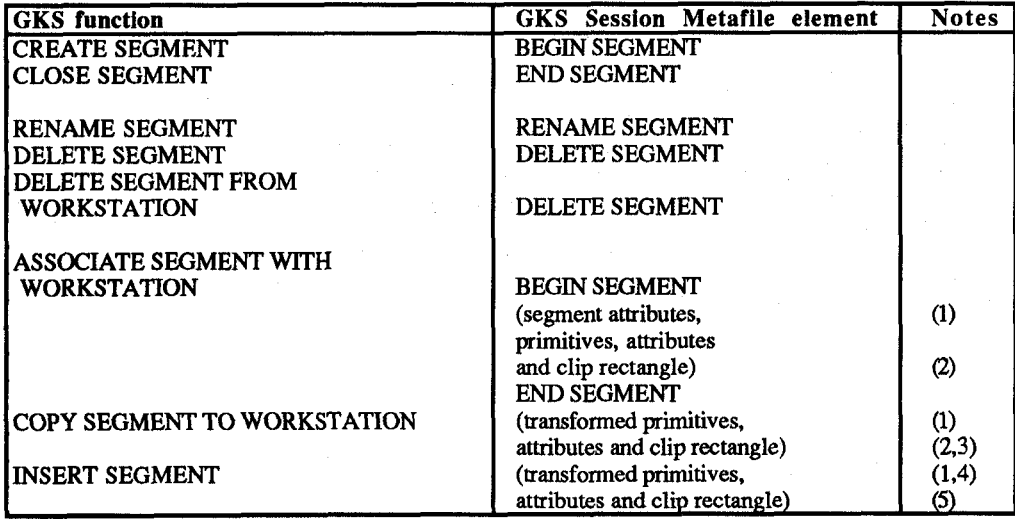

#### **NOTES**

- $\frac{1}{2}$ The elemenîs may **occur** in any order.
- **2** The associated clipping rectangle.
- 3 Primitives transformed by the segment transformation.
- **4**  Primitives **transformed** by the segment transformation followed by the insert transformation.
- *5*  A clip rectangle corresponding to the clipping rectangle in the GKS state list if the 'clipping indicator' entry in the GKS state list is 'clip', or the corresponding [0,1]x[0,1] clip rectangle - which is the maximum VDC extent - if the 'clipping indicator' entry in the GKS state list is 'noclip'.

#### **H.5.7 Segment attributes**

#### **Table 11** - **The mapping of the segment attributes**

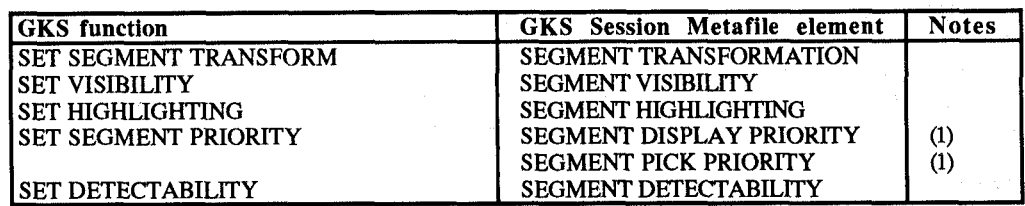

#### **NOTES**

1 The elements shall appear consecutively in the metafile but may appear in any order.

## iTeh STANDARD PREVIEW

(standards.iteh.ai)

#### **H.5.8 Metafile function**

#### Table 12 **ISCThe mapping** of the metafile function

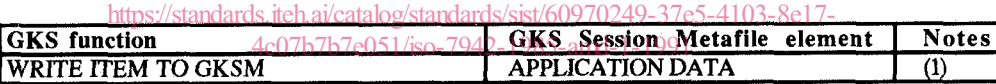

#### **NOTES**

1 The GKS item type is mapped to the application data identifier.

#### **H.5.9 Metafile Description**

At the head of a metafile is a set of Metafile Descriptor (MD) elements. It is useful to view these elements as forming a Metafile Description Table (similar to the GKS and Workstation Description Tables in GKS).

In the GKS context, the description table shown in table 13 would be written at the beginning of a metafile. For the elements which are listed as "i.d.", it is implementation dependent both whether the elements are include except for the mandatory elements - and what values are assigned to the elements if they are written to the metafile. For elements not written *to the* metafile the CGM default values apply.

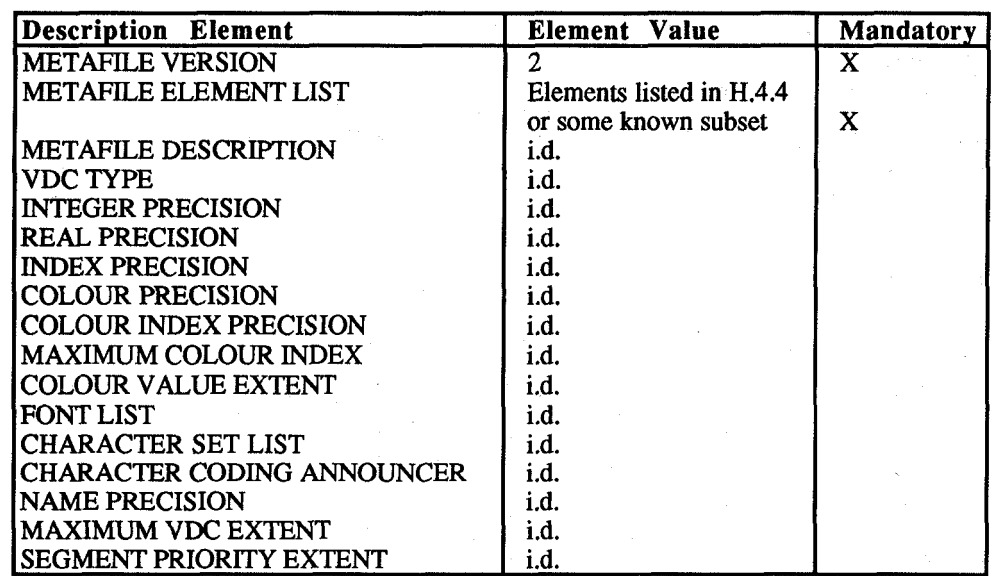

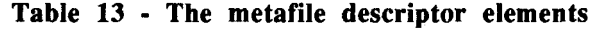

# **H.6** Metafile interpretation **Teh STANDARD PREVIEW**

#### **H.6.1 Introduction**

## (standards.iteh.ai)

This sub-clause describes how metafile elements from a metafile of the set gks-session-all, generated by a GKS program according to the mapping described in sub-clause H.5, are subsequently interpreted by the GKS INTERPRET ITEM function and/or the MI workstation. https://standards.iteh.ai/catalog/standards/sist/60970249-37e5-4103-8e17-

#### 4c07b7b7e051/iso-7942-1985-amd-1-1991

Those CGM elements which do not map to a GKS item are viewed as directives to the MI workstation itself, so that it may correctly **read** the metafile contents.

A number of the elements below are specified as causing GKS state list entries to be set, and have parameters specified in VDC (which corresponds to GKS NDC). The GKS state list entries are in world coordinates (WC). The **VDC (NDC)** are mapped by the inverse of the current normalization transformation before the GKS state list values are set.

#### **H.6.2 Delimiter elements**

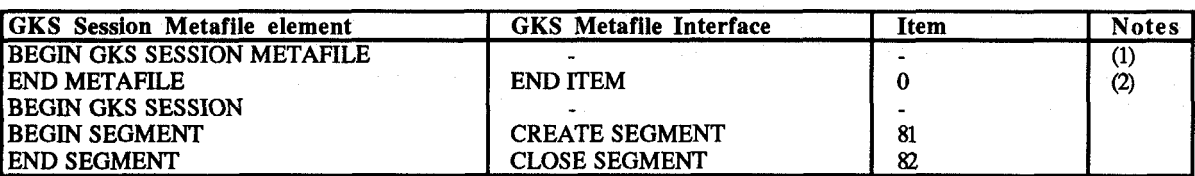

#### **Table 14** - **The mapping of delimiter elements**

#### **NOTES**

1 The first CGM element interpreted by the MI workstation. The metafile description immediately follows. Its elements inform the MI workstation how to read the metafiie.

**2**  No further items may be read.